## Download Photoshop 3d Mockup File \_TOP\_

Cracking Adobe Photoshop is not as straightforward as installing it. It requires a few steps to bypass the security measures that are in place. First, you must obtain a cracked version of the software from a trusted source. Once you have downloaded the cracked version, you need to disable all security measures, such as antivirus and firewall protection. After this, you must open the crack file and follow the instructions on how to patch the software. Once the patching process is complete, the software is cracked and ready to use.

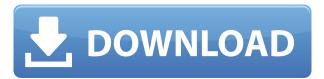

Thank you for reading this review of Adobe Photoshop and Adobe Photoshop Lightroom. Remember! Share your ideas and comments with other photographers by logging into your MyTips account at photographytips.com and posting your questions and answers. Find more in-depth info at the Adobe Learn website, and Tuts+ Tutorials . I am having issues trying to make a custom data folder, and i have a lot of folders containing tons of Jpegs and many others. I need to import only a few specific folders into this custom folder, the first in which a button is pressed and stop the import. I used for this purpose the filemover Python script from Metaphor FileMover which perfectly works for me. The script is useful to basically move a file form one directory to another one. For example, metaphor-filemover /Users/myfolder/\*.jpg /MyCustomFolder/ - or similar. Adobe's newest Mac update has been out for a couple of weeks now. The initial push I suspect, was to upgrade the desktop application to its latest iteration. He also struggled with the correct yet missing.psd" in the "Import" panel. He is still getting to the biggest issues I guess. This is especially evident when dealing with extremely large images. The import workflow is a bit clumsy. It appears to be too dependent on the post workflow. Suggestions here are to drag and drop the image, and then control the layers with the arrow keys down to the last one. That's all you have to do to select all and hit the import button. I like Adobe, but it is a bit clumsy. I work on 3's, but on large reports I know this workflow can be a huge pain. The psd file seems to be missing. At least he hasn't updated that yet, and it's a pretty important file.

However, he noticed the files he imported in HDR Photography mode were the same as what he already worked on. In the meeting I was fortunate enough to be invited to, he mentioned on the second day of the four-day SI, they just updated many of the sections of the UI. Sketch wasn't in his review, but Savage One was. Additionally there is an

Download free Adobe Photoshop 2020Full Product Key Incl Product Key WIN + MAC 2022

And fortunately, increasingly, galleries, institutions and companies are expanding their collection of contemporary art. Some of the best ways to find creative partners is through competitions, exhibitions and art fairs. So if you happen to be a photographer, you may want to try submitting to a number of competitions for image awards. When building a success or prototype for your idea it's best to use the ones you can design. Same goes for prototypes. It's worth devoting some time and effort to the web design of your idea software (or web application, for that matter) before going too far into building it. Graphic design management software helps you implement your sales strategy, branding, pricing, merchandising, storefront design, product design, and content marketing. Photoshop Camera radically transforms your iPhone or Android smartphone into a high-quality professional camera. It's the first mobile Photoshop app, bringing the full breadth of Photoshop editing tools directly to the point-of-capture. All you need is a smartphone and a connection to the internet. You can now edit and enhance images directly from within Photoshop Camera, and see the results immediately in your timeline. Using a free preset, you can start editing like a pro. Or use new tools like the Airbrush, Scratch, Healing Brush, and LiveSharpen. And with the new camera lenses feature, you can create your own customized wide-angle, telephoto, or fisheye lenses and share them with the world. e3d0a04c9c

## Adobe Photoshop 2020Free Registration Code Cracked x32/64 {{ NEw }} 2023

When you think of Photoshop's features, you most likely think of its iconic tools such as eraser and brush tools, masks, selection, transformations, styles, adjustments, layers, and more. But Adobe has continued to evolve Photoshop and has added new in-demand photo editing features. For example, the software has grown in-depth masking tools and beyond to create a whole new kind of masking, similar to what's seen filters. Adobe has also added a new method of creating a selection with a marquee, which provides easier access to selection tools. The most powerful feature in Photoshop is its ability to instantly transform your photos. With the addition of the Liquify tool, 2D transformations, and blending modes, you now have the ability to make major-looking edits no matter your skill level. Once you've mastered basic Photoshop techniques, you can use it to do all kinds of creative things, such as create a new background, transform, soften, blur, or add surreal reflections without having to rely on trial-and-error or spending hours scanning through red books to figure out how to do the same thing manually. While there's no denying that Photoshop is the king of digital image editing, there are plenty of alternatives, with Photoshop balancing utility and power. Adobe Photoshop is a photo-editing software program that allows photographers to retouch their digital photos. In other words, the software allows for quick fixes to picture as per the requirement. If we have to name any company to do the same job as Photoshop then it would be Adobe. The software further allows for more sophisticated retouching in an image. It further enhances the original photo through editing abilities that you can't find anywhere else.

oil painting photoshop action free download adobe photoshop download uptodown photoshop to spine jsx download adobe photoshop to jpg converter free download photoshop cs6 download unable to download photoshop unable to download photoshop elements link to download photoshop for free link to download photoshop photoshop tutorial software download

Photoshop Elements software is a great start for anyone interested in learning the basics of editing, image management and even organizing documents. It has plenty of features for photo editing, from crop and rototile tools as well as converting multiple files into one large image. In the education realm, it offers multi-user capabilities with the ability for teachers to create lessons and assignments, set grading, and gain access to an instructional web platform. Today, there are tools for iPhone and iPad, too, meaning you can work from anywhere. Green screen is also often referred to as chroma keying, or green-screening, which is a digital compositing technique that involves the insertion of a background into a given scene without altering the video image itself-- literally a digital mask. Photoshop has a feature that allows for removing pixels on an image surface. With this, you can easily do green-screening so that it looks much better. Photoshop Elements 19.0 offers completely new projects. Whether you're just starting out or looking for a new and exciting way to dazzle your clients, Photoshop Elements is your new best friend and is a valuable addition to the Artistic Creations collection. No matter what your skill level or which version of Photoshop you use, Mariner's dictionary-style records will teach you new techniques for fixing, retouching, enhancing, and creating new work. We've included hundreds of easy-to-understand, step-by-step tutorials for each photography task, from preparing a photo for print, to turning a client's snapshot into a spontaneous portrait.

The latest release of Photoshop from Adobe includes some improvements to the brushes and tools, especially with the new color management features, and a new feature called "Photo Collage." This Google Doc-like feature allows you to create and share collages with your friends and family. It can make sure you are consistent. We hope you'll play around with these. There are many more new features in Photoshop, too, so check out the site. No Photoshop subscription is needed to download the update. With this release, Photoshop's Color Controls panel has been redesigned to be more like the Artistic Controls panel. It features controls for hue, saturation, and lightness. The panel is now included with the main application. Adobe's CSS editing experience is getting a major update with this update. You can now edit font settings via the CSSEdit panel. There are also some item controls to edit element settings, like Edit in Photoshop InDesign. You can merge texts. Experiment with these features to see what interesting things you can do with these. You can now use Pattern Style guides to lay out your design. This is in the same style as used in the InDesign patterning feature. The end result looks pretty similar. You can also apply the same guides to other editing software, like Illustrator. If you have the subscription, you can also see these guides in Photoshop. Some other notables in Photoshop include text and object alignment and the new advanced compositing and masking features.

https://soundcloud.com/khizarsekhe8/how-to-flash-xiaomi-tgz-images-firmware-using-miflash-tool https://soundcloud.com/unposito1976/nba2k9-reloadedrar-password https://soundcloud.com/twintingchowdfes1981/ski-region-simulator-2012-download-crack-11 https://soundcloud.com/slougecealfo1971/tufo-familia-sacana-15-16-17-18-19-20-em-portugues https://soundcloud.com/amulalar1973/six-feet-under-season-1-720p-torrent https://soundcloud.com/rilapisna1972/eca-vrt-disk-2012rar https://soundcloud.com/boristyaxo/call-of-duty-american-rush-2-crack

"In the digital age, we are all creators, and the hyper-connected world makes it easier than ever to make and share images," said Patrick Gauthier, Adobe vice president of product management for Creative Cloud. "Photoshop CC, which comes in monthly or annual subscription, offers the unrivaled power and capabilities to create and share images globally." Adobe Photoshop CC subscription service is available to users in North America, the United Kingdom, Germany, Italy, Spain, France, and Japan. It is also available in the Mac app store and on the web. For more information, please visit adobe.com/sa/photoshop/editor. Also at MAX, Adobe unveiled the latest enhancements to Adobe's award-winning image editing application for desktop computers and Macs, Photoshop CC 2017 (beta). New tools for manipulating and enhancing images extend all of the core functionality of Photoshop, allowing users to create, edit and analyze photos and graphics at any resolution across the widest range of devices from laptops to tablets, smartphones and even the latest high-end 4K displays. Highlights include: • Instantly convert images and videos from one resolution to another by using the Scale feature. Simply drag one photo or video up or down on the canvas to match its pixels to the desired dimensions and it will do the rest. • Rays and Lens Blur that delivers camera lens blur effects as seen in actual cameras with easily adjustable parameters. Lens blur is a common effect achieved by directly capturing the light through the camera's aperture, and the rays is an exact simulation of the same effect. Rays and Lens Blur are fully adjustable, and can be applied to any object in the image, even those at any depth.

https://thuochaytribenh.com/how-to-download-photoshop-elements-2018-verified/

https://jahaniel.com/wp-content/uploads/2023/01/ottfaxi.pdf

https://insidewallstreet.org/adobe-photoshop-2021-version-22-3-with-key-mac-win-x32-64-lifetime-release-2023/

https://pmeceu.com/wp-content/uploads/2023/01/minegerr.pdf

 $\underline{https://totoralillochile.com/advert/download-photoshop-cc-2014-product-key-full-with-activation-code}\\ \underline{-64-bits-latest-update-2022/}$ 

https://azizeshop.com/wp-content/uploads/2023/01/phylvari.pdf

https://www.arrisuav.com/2023/01/01/download-photoshop-cs-8-full-version-gratis-top/

https://thebluedispatch.com/wp-content/uploads/2023/01/Photoshop-2021-Version-222-Download-Act

ivation-Code-With-Keygen-CRACK-PCWindows-X64-updA.pdf

https://befriend.travel/wp-content/uploads/2023/01/citglen.pdf

 $\frac{https://alsaadahfood.com/ar/adobe-photoshop-2022-version-23-0-2-registration-code-cracked-mac-win-x64-2023/$ 

https://pzn.by/uncategorized/download-photoshop-cs3-serial-number-2022/

https://recetasencilla.xyz/photo-to-sketch-photoshop-action-free-download\_best\_/

https://therootbrands.com/wp-content/uploads/2023/01/Adobe-Photoshop-Cc-2021-Download-Gratis-FREE.pdf

https://javabluetooth.org/wp-content/uploads/2023/01/birbal.pdf

https://endlessorchard.com/photoshop-cs6-registration-code-for-mac-and-windows-x64-2023/

https://torbayexperts.com/wp-content/uploads/2023/01/Photoshop-2021-Version-222-Download-free-

Product-Key-Full-Hacked-x3264-upDated-2022.pdf

https://verysmartprice.com/wp-content/uploads/2023/01/Photoshop\_2021\_Version\_2242\_\_Download\_ Torrent\_PCWindows\_2022.pdf

 $\underline{https://buzzingtrends.com/index.php/2023/01/01/3d-map-generator-atlas-photoshop-plugin-free-download-top/}$ 

https://ayusya.in/download-photoshop-2021-version-22-4-cracked-2022/

https://awaazsachki.com/2023/01/photoshop-express-product-key-full-2023/

 $\underline{http://www.bsspbd.com/wp\text{-}content/uploads/2023/01/Photoshop\text{-}Suit\text{-}Template\text{-}Free\text{-}Download\text{-}FULL.}}\\pdf$ 

https://www.pinio.eu/wp-content/uploads//2023/01/adobe-photoshop-cc-2015-version-16-download-free-license-code-keygen-activation-key-3264.pdf

https://lanoticia.hn/advert/photoshop-cs5-free-download-full-version-with-crack-32-bit-top/

 $\underline{https://characterbuzz.com/wp-content/uploads/2023/01/Photoshop-2022-Version-230-Download-Activation-Code-For-Windows-x3264-New-2023.pdf}$ 

https://j-core.club/2023/01/01/latest-version-of-photoshop-for-windows-7-free-download-top/

https://dentistbangsar.com/wp-content/uploads/2023/01/slotaa.pdf

https://elolist.com/wp-content/uploads/2023/01/drawilb.pdf

 $\underline{http://3.16.76.74/advert/adobe-photoshop-cs5-download-incl-product-key-with-full-keygen-lifetime-patch-2022/$ 

https://www.couponsnip.in/wp-content/uploads/2023/01/darjean.pdf

http://theartdistrictdirectory.org/wp-content/uploads/2023/01/geosan.pdf

https://thelacypost.com/adobe-photoshop-2021-version-22-3-torrent-64-bits-2022/

https://audiobooksusa.com/how-to-download-photoshop-elements-14-free/

https://weilerbrand.de/wp-content/uploads/2023/01/jimsalm.pdf

https://melodykitchen.com/wp-content/uploads/2023/01/Adobe-Photoshop-2022-version-23-Download

-free-Patch-With-Serial-Key-upDated-2022.pdf

https://orderholidays.com/adobe-photoshop-7-0-free-download-for-laptop-32-bit-top/

http://holger-schleiffer.de/?p=16915

https://www.ozcountrymile.com/advert/adobe-photoshop-7-0-gratis-downloaden-nederlands\_best\_/

https://webor.org/wp-content/uploads/2023/01/geraulri.pdf

Taking a look at professional Photoshop users, you will notice that they are typically experts in the use of and command over Photoshop. If you desire to become one of the many Photoshop users out there, you will obviously need to be able to use the software effectively. Wise Photoshop users employ the process of organization and proper positioning of elements on their images. By organizing and positioning images in the right places, you can give your images a unique, professional touch. Thus, you can easily become a Photoshop user by learning the basic principles that come with the software. You will also need to understand how the software works. That will not allow you to abandon your experience with first-degree Photoshop users if you want to become adept at using the software. Additionally, you should have a basic knowledge of all the settings and options that the software comes with. When using Photoshop, you will ensure that your settings are well chosen. To avoid using expensive Photoshop features, try to check on what the settings are for each layer. The tutorials that we offer on our website will enable you to develop your workflow process in order to save time and have more time for creating interesting designs. Learn how to work with images in a correct, professional manner. Use the information that we are offering you and use it to your advantage. Adobe Photoshop Essentials is an introductory course that teaches you how to create realistic and realistic-looking photo composites. Understand depth of field, working with layers, clipping masks, and transparency modes. Understand how to use the Recompose Tool to move, resize, and rotate individual layers in a document and combine layers via Blend Modes and Keying. Understand the three major approaches for working with images: "nonsubstance-based" (layer-based), "nonsubstance-based" (online), and "substance-based" (image-based). Learn about the retouching features from basic to advanced including the Scratch Tool, Rotate Tool, Healing Tool, Gradient Tool, Eraser Tool, and Pencil Tool.